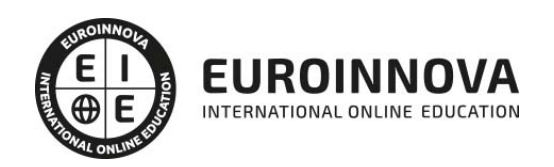

Curso de Crea tu Tienda Online: Experto en Creación de Tienda Online Wordpress con Woocommerce

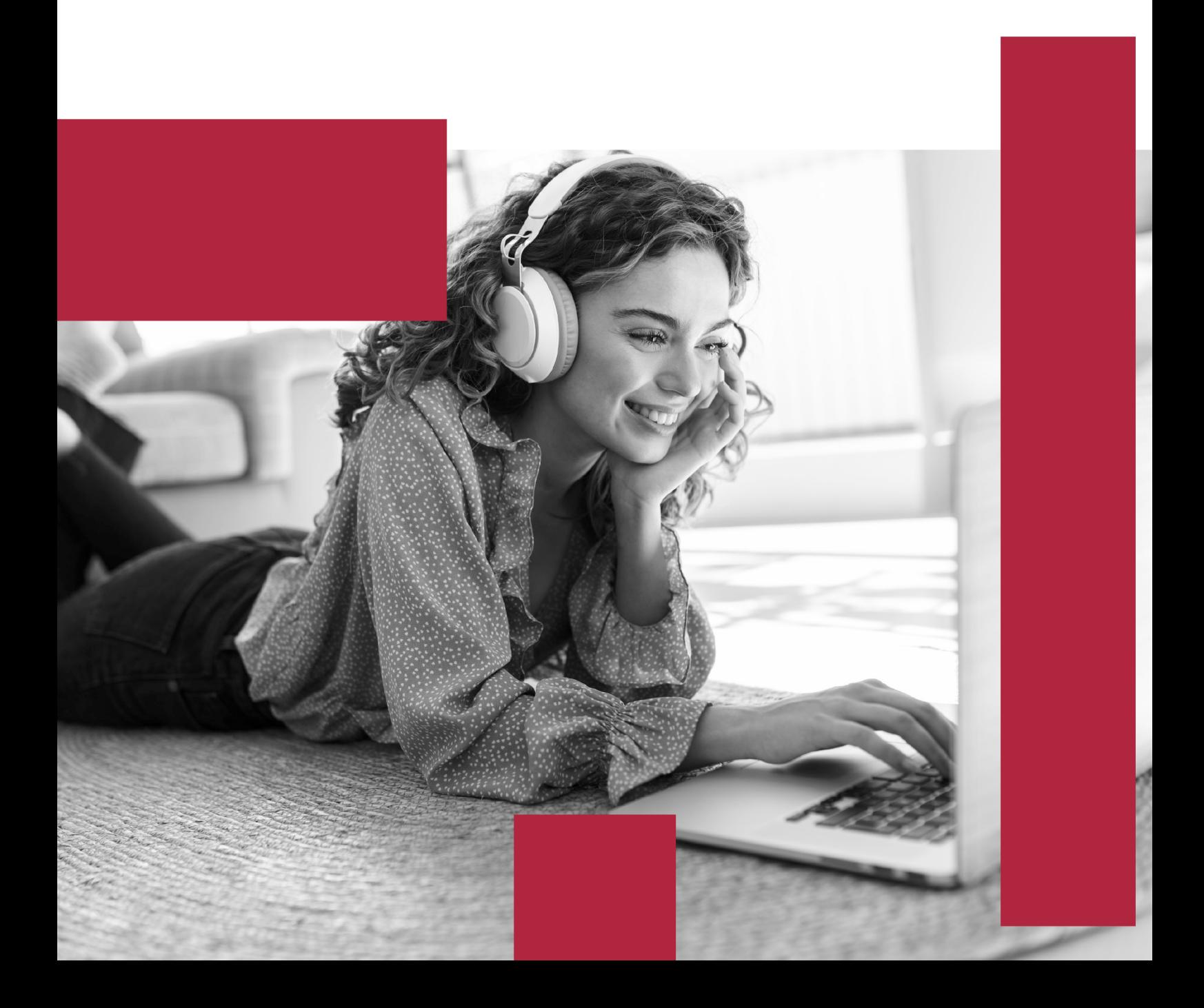

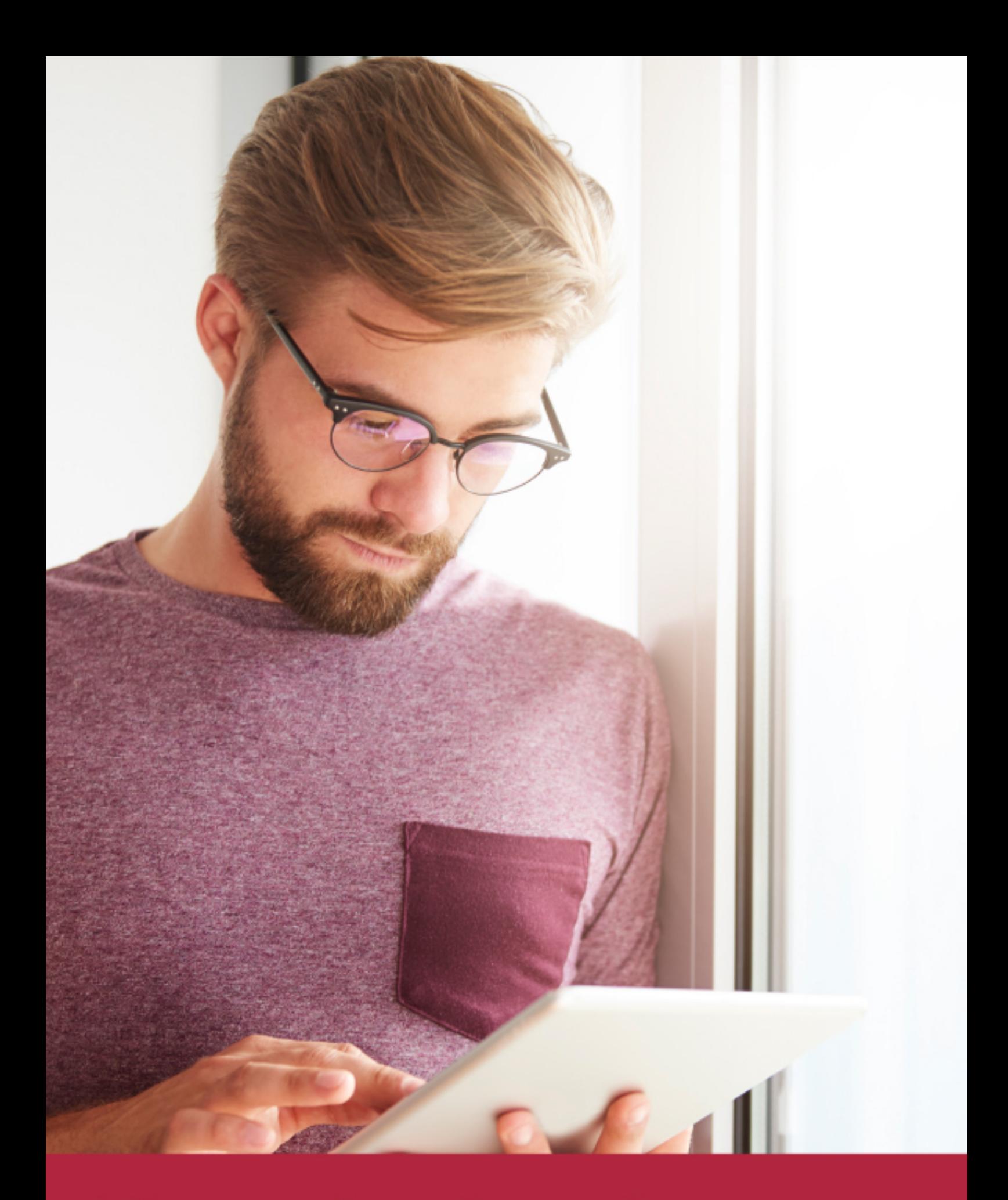

Elige aprender en la escuela líder en formación online

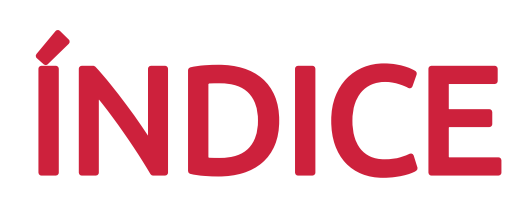

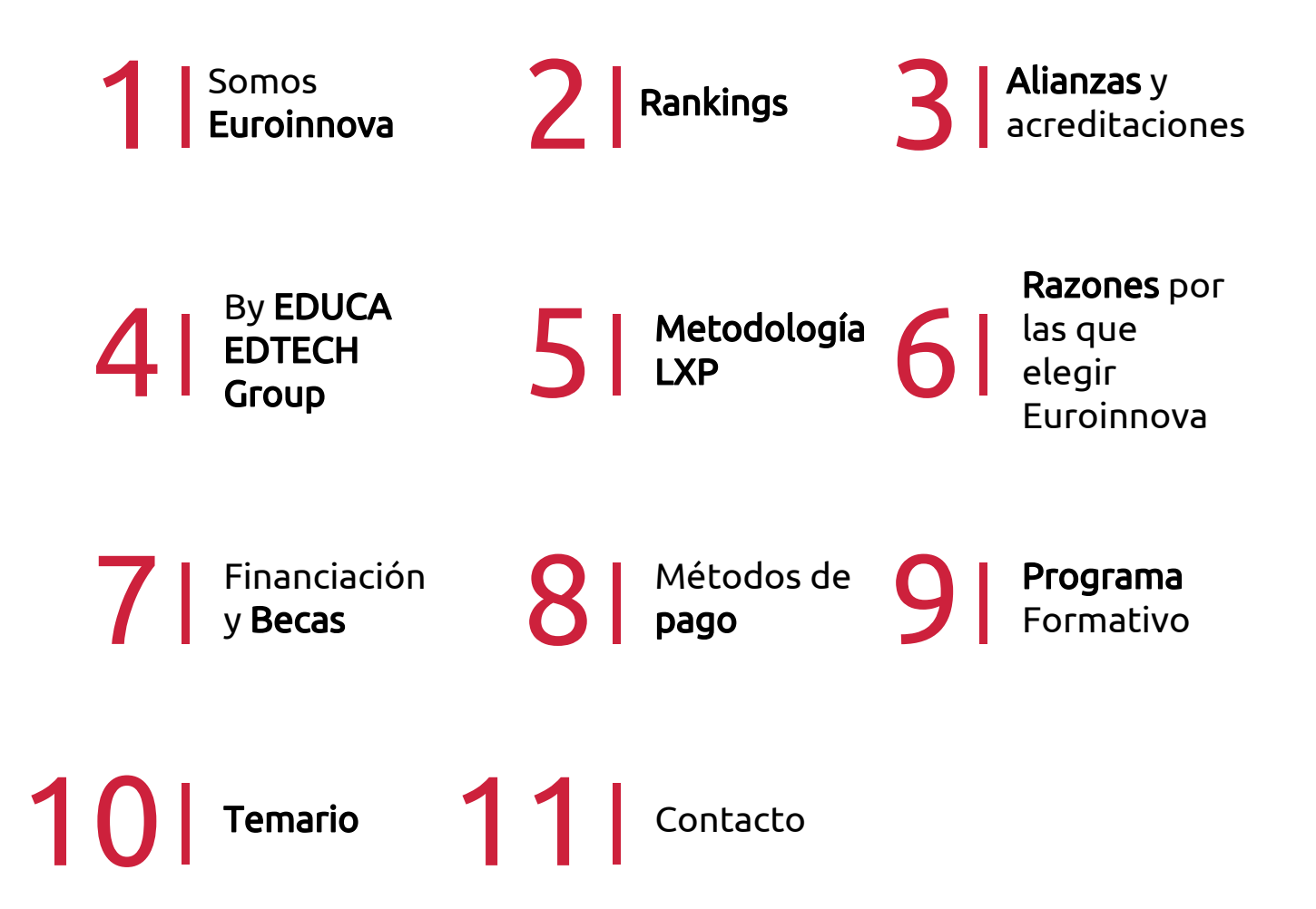

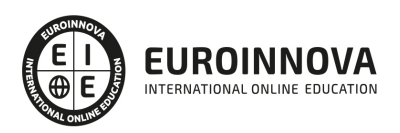

# SOMOS EUROINNOVA

Euroinnova International Online Education inicia su actividad hace más de 20 años. Con la premisa de revolucionar el sector de la educación online, esta escuela de formación crece con el objetivo de dar la oportunidad a sus estudiandes de experimentar un crecimiento personal y profesional con formación eminetemente práctica.

Nuestra visión es ser una institución educativa online reconocida en territorio nacional e internacional por ofrecer una educación competente y acorde con la realidad profesional en busca del reciclaje profesional. Abogamos por el aprendizaje significativo para la vida real como pilar de nuestra metodología, estrategia que pretende que los nuevos conocimientos se incorporen de forma sustantiva en la estructura cognitiva de los estudiantes.

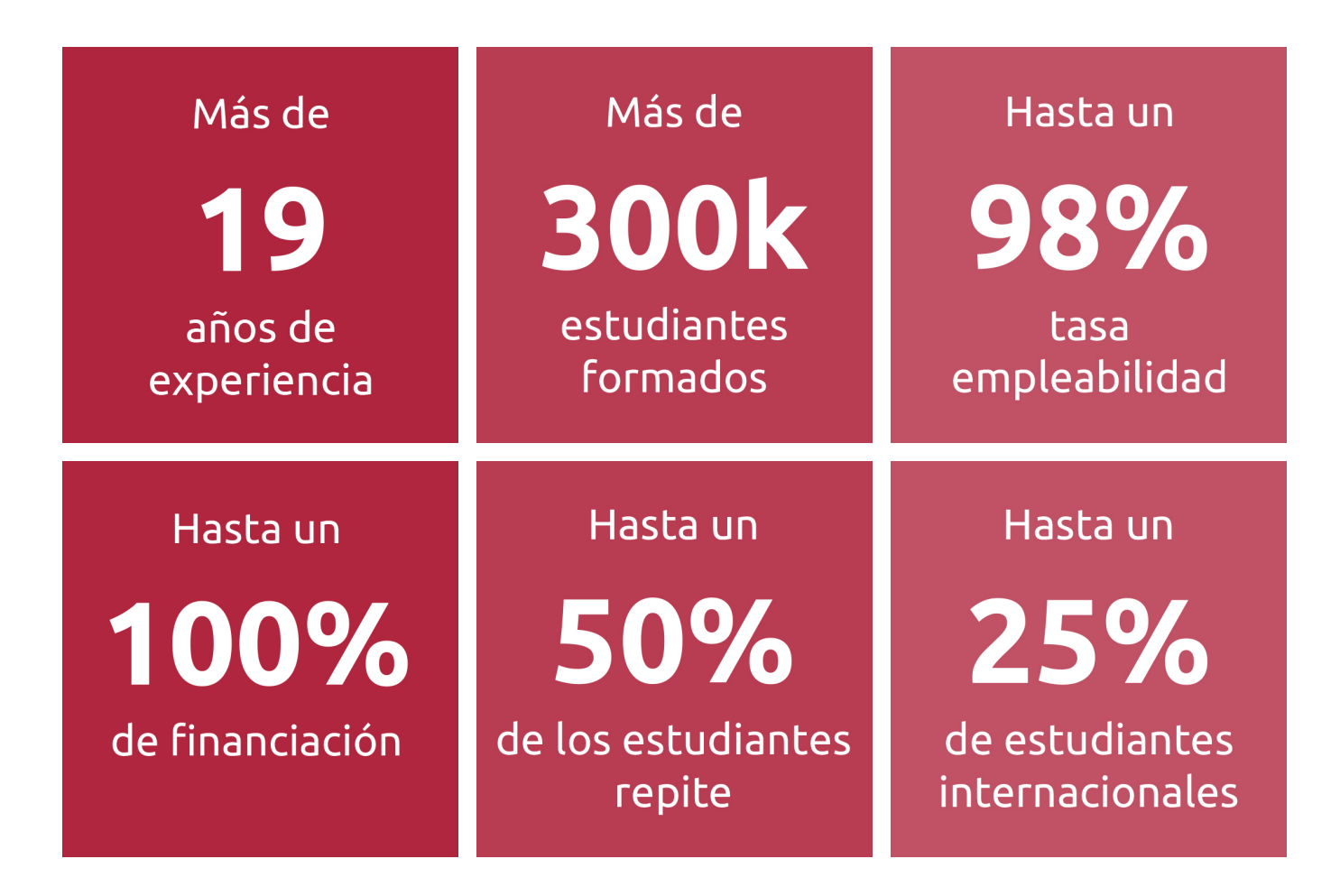

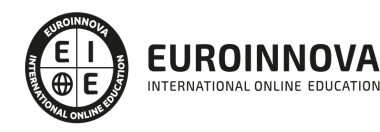

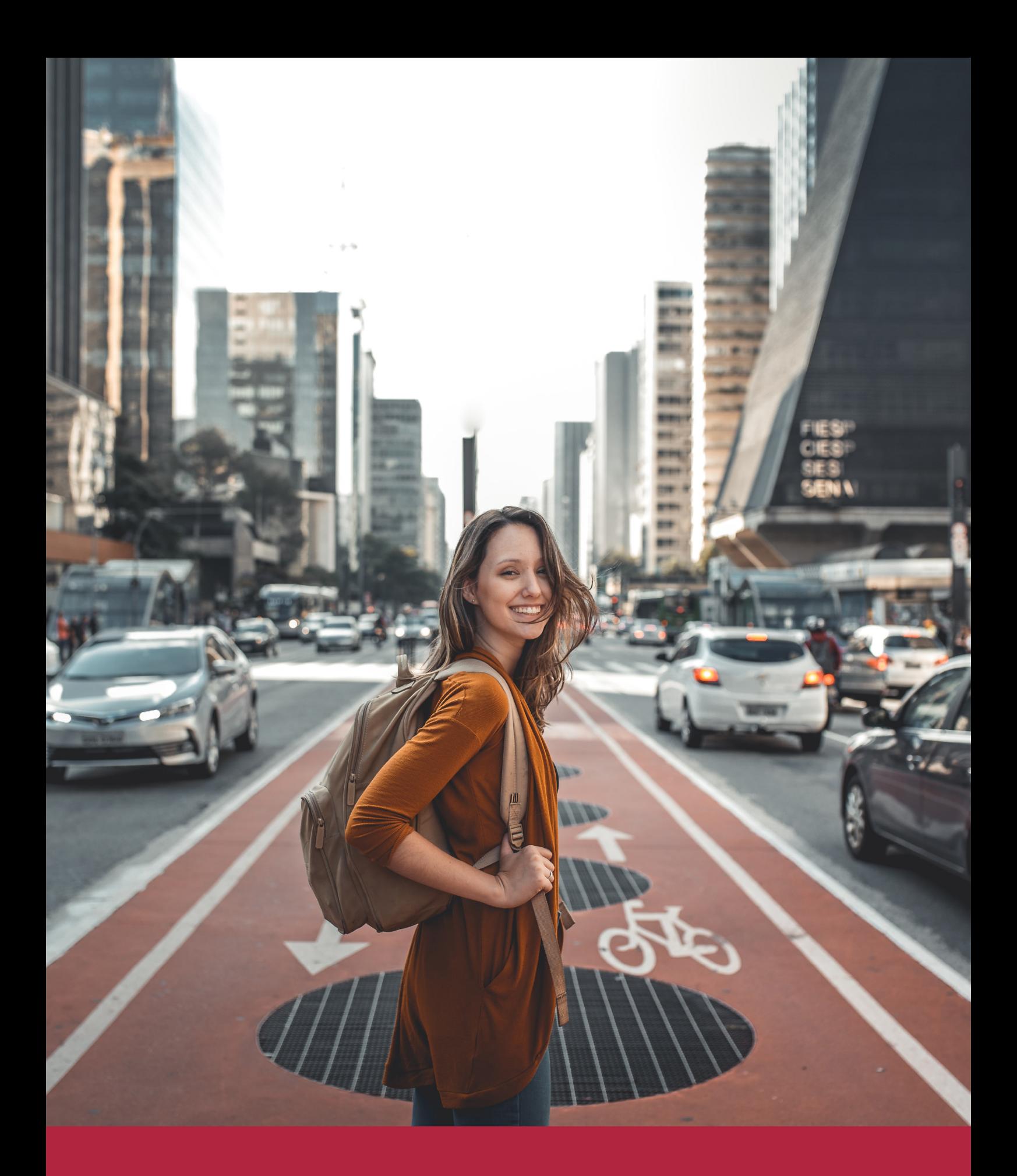

Desde donde quieras y como quieras, Elige Euroinnova

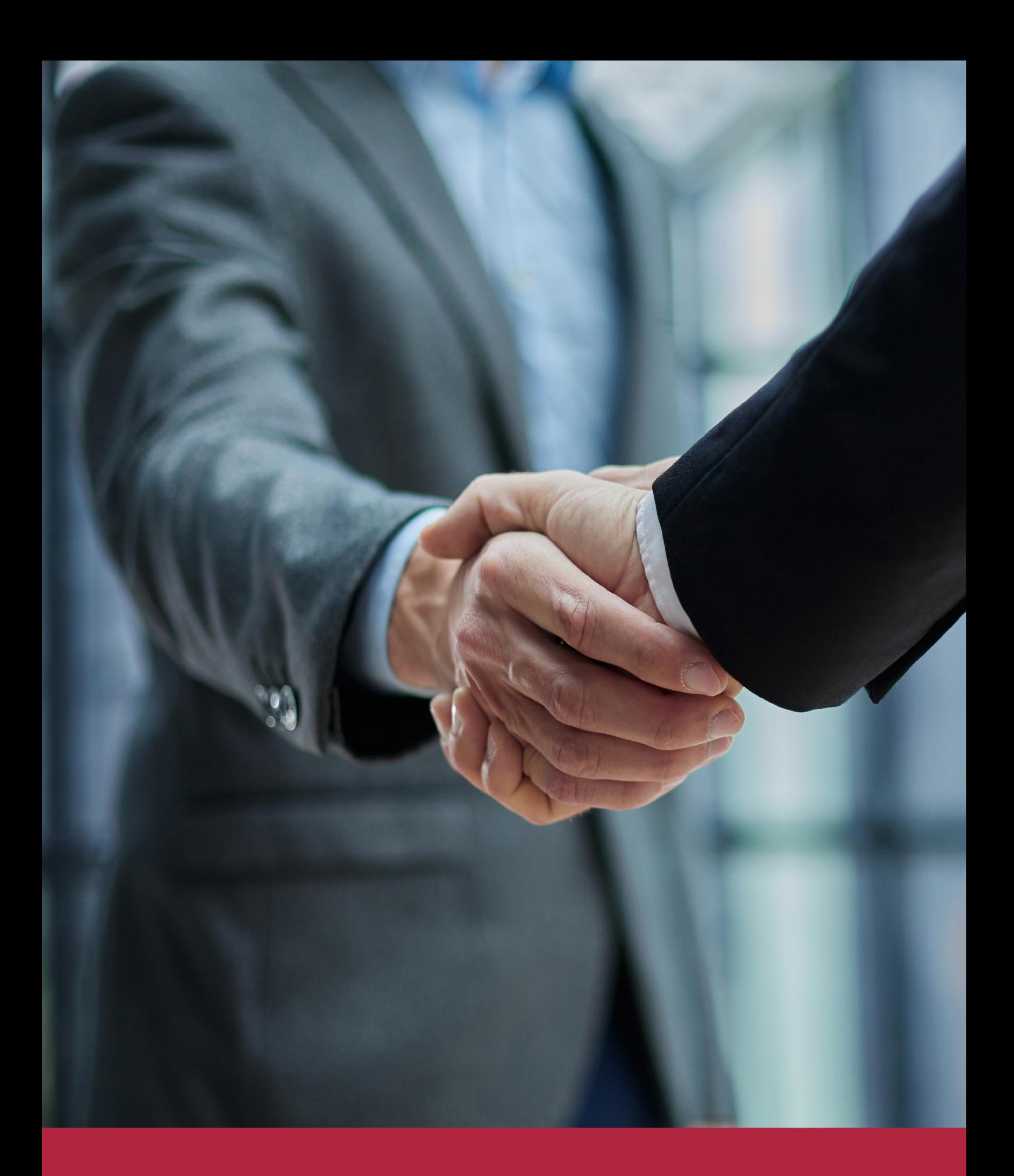

QS, sello de excelencia académica Euroinnova: 5 estrellas en educación online

# RANKINGS DE EUROINNOVA

Euroinnova International Online Education ha conseguido el reconocimiento de diferentes rankings a nivel nacional e internacional, gracias por su apuesta de democratizar la educación y apostar por la innovación educativa para lograr la excelencia.

Para la elaboración de estos rankings, se emplean indicadores como la reputación online y offline, la calidad de la institución, la responsabilidad social, la innovación educativa o el perfil de los profesionales.

![](_page_6_Picture_4.jpeg)

![](_page_6_Picture_5.jpeg)

![](_page_6_Picture_6.jpeg)

![](_page_6_Picture_7.jpeg)

![](_page_6_Picture_8.jpeg)

![](_page_6_Picture_9.jpeg)

![](_page_6_Picture_10.jpeg)

# ALIANZAS Y ACREDITACIONES

![](_page_7_Picture_2.jpeg)

INTERNATIONAL ONLINE EDUCATION

# BY EDUCA EDTECH

Euroinnova es una marca avalada por EDUCA EDTECH Group , que está compuesto por un conjunto de experimentadas y reconocidas instituciones educativas de formación online. Todas las entidades que lo forman comparten la misión de democratizar el acceso a la educación y apuestan por la transferencia de conocimiento, por el desarrollo tecnológico y por la investigación

![](_page_8_Picture_3.jpeg)

#### **ONLINE EDUCATION**

![](_page_8_Picture_5.jpeg)

![](_page_8_Picture_6.jpeg)

![](_page_8_Picture_7.jpeg)

![](_page_8_Picture_8.jpeg)

![](_page_8_Picture_9.jpeg)

**Inesem** 

![](_page_8_Picture_10.jpeg)

![](_page_8_Picture_11.jpeg)

```
EDU
SPORT
```
![](_page_8_Picture_13.jpeg)

![](_page_8_Picture_14.jpeg)

![](_page_8_Picture_15.jpeg)

![](_page_8_Picture_16.jpeg)

![](_page_8_Picture_17.jpeg)

![](_page_8_Picture_18.jpeg)

![](_page_8_Picture_19.jpeg)

![](_page_8_Picture_20.jpeg)

![](_page_8_Picture_21.jpeg)

# **METODOLOGÍA LXP**

La metodología **EDUCA LXP** permite una experiencia mejorada de aprendizaje integrando la Al en los procesos de e-learning, a través de modelos predictivos altamente personalizados, derivados del estudio de necesidades detectadas en la interacción del alumnado con sus entornos virtuales.

EDUCA LXP es fruto de la Transferencia de Resultados de Investigación de varios proyectos multidisciplinares de I+D+i, con participación de distintas Universidades Internacionales que apuestan por la transferencia de conocimientos, desarrollo tecnológico e investigación.

![](_page_9_Picture_3.jpeg)

### 1. Flexibilidad

Aprendizaje 100% online y flexible, que permite al alumnado estudiar donde, cuando y como quiera.

![](_page_9_Picture_6.jpeg)

#### 2. Accesibilidad

Cercanía y comprensión. Democratizando el acceso a la educación trabajando para que todas las personas tengan la oportunidad de seguir formándose.

![](_page_9_Picture_9.jpeg)

#### 3. Personalización

Itinerarios formativos individualizados y adaptados a las necesidades de cada estudiante.

![](_page_9_Picture_12.jpeg)

### 4. Acompañamiento / Seguimiento docente

Orientación académica por parte de un equipo docente especialista en su área de conocimiento, que aboga por la calidad educativa adaptando los procesos a las necesidades del mercado laboral.

![](_page_9_Picture_15.jpeg)

#### 5. Innovación

Desarrollos tecnológicos en permanente evolución impulsados por la AI mediante Learning Experience Platform.

![](_page_9_Picture_18.jpeg)

#### 6. Excelencia educativa

Enfoque didáctico orientado al trabajo por competencias, que favorece un aprendizaje práctico y significativo, garantizando el desarrollo profesional.

# Programas PROPIOS UNIVERSITARIOS **OFICIALES**

![](_page_10_Picture_1.jpeg)

# **RAZONES POR LAS QUE ELEGIR EUROINNOVA**

# 1. Nuestra Experiencia

- √ Más de 18 años de experiencia.
- √ Más de 300.000 alumnos ya se han formado en nuestras aulas virtuales
- $\checkmark$  Alumnos de los 5 continentes.
- $\checkmark$  25% de alumnos internacionales.
- $\checkmark$  97% de satisfacción
- $\checkmark$  100% lo recomiendan.
- $\checkmark$  Más de la mitad ha vuelto a estudiar en Euroinnova.

# 2. Nuestro Equipo

En la actualidad, Euroinnova cuenta con un equipo humano formado por más 400 profesionales. Nuestro personal se encuentra sólidamente enmarcado en una estructura que facilita la mayor calidad en la atención al alumnado.

# 3. Nuestra Metodología

![](_page_11_Picture_102.jpeg)

### **100% ONLINE**

Estudia cuando y desde donde quieras. Accede al campus virtual desde cualquier dispositivo.

**EQUIPO DOCENTE** 

Euroinnova cuenta con un equipo de

experiencia de alta calidad educativa.

profesionales que harán de tu estudio una

![](_page_11_Picture_103.jpeg)

### **APRENDIZAJE**

Pretendemos que los nuevos conocimientos se incorporen de forma sustantiva en la estructura cognitiva

## NO ESTARÁS SOLO

Acompañamiento por parte del equipo de tutorización durante toda tu experiencia como estudiante

![](_page_11_Picture_21.jpeg)

![](_page_11_Figure_22.jpeg)

# 4. Calidad AENOR

- ✔ Somos Agencia de Colaboración Nº99000000169 autorizada por el Ministerio de Empleo y Seguridad Social.
- ✔ Se llevan a cabo auditorías externas anuales que garantizan la máxima calidad AENOR.
- √ Nuestros procesos de enseñanza están certificados por AENOR por la ISO 9001.

![](_page_12_Picture_5.jpeg)

# 5. Confianza

Contamos con el sello de Confianza Online y colaboramos con la Universidades más prestigiosas, Administraciones Públicas y Empresas Software a nivel Nacional e Internacional.

![](_page_12_Picture_8.jpeg)

# 6. Somos distribuidores de formación

Como parte de su infraestructura y como muestra de su constante expansión Euroinnova incluye dentro de su organización una editorial y una imprenta digital industrial.

![](_page_12_Picture_11.jpeg)

Financia tu cursos o máster y disfruta de las becas disponibles. ¡Contacta con nuestro equipo experto para saber cuál se adapta más a tu perfil!

![](_page_13_Figure_2.jpeg)

20% Beca DESEMPLEO

15% Beca RECOMIENDA

20% Beca **NUMEROSA** 

20% Beca PROFESIONALES, **SANITARIOS, COLEGIADOS/AS** 

![](_page_13_Picture_7.jpeg)

Solicitar información

# MÉTODOS DE PAGO

Con la Garantía de:

![](_page_14_Picture_3.jpeg)

Fracciona el pago de tu curso en cómodos plazos y sin interéres de forma segura.

![](_page_14_Picture_5.jpeg)

Nos adaptamos a todos los métodos de pago internacionales:

![](_page_14_Picture_7.jpeg)

y muchos mas...

![](_page_14_Picture_9.jpeg)

![](_page_14_Picture_10.jpeg)

![](_page_14_Picture_11.jpeg)

### Curso de Crea tu Tienda Online: Experto en Creación de Tienda Online Wordpress con Woocommerce

![](_page_15_Picture_2.jpeg)

DURACIÓN 200 horas

![](_page_15_Picture_4.jpeg)

MODALIDAD ONLINE

![](_page_15_Picture_6.jpeg)

ACOMPAÑAMIENTO PERSONALIZADO

### Titulación

TITULACIÓN expedida por EUROINNOVA INTERNATIONAL ONLINE EDUCATION, miembro de la AEEN (Asociación Española de Escuelas de Negocios) y reconocido con la excelencia académica en educación online por QS World University Rankings

![](_page_15_Picture_57.jpeg)

![](_page_15_Picture_11.jpeg)

### Descripción

El comercio electrónico ha evolucionado de manera notable en los últimos años, por lo que lo profesionales de este sector deben tener en cuenta diversos factores para poder desempeñar su trabajo de correctamente. Si tiene interés en este sector y desea especializarse en la creación de una tienda online con Woocommerce este es su momento, con el Curso de Crea tu Tienda Online: Experto en Creación de Tienda Online Wordpress con Woocommerce podrá adquirir las técnicas necesarias para desempeñar esta función de la mejor manera posible.

### **Objetivos**

Entre los objetivos que persigue este Curso de WordPress Online encontramos los siguientes: Conocer los aspectos generales de WordPress. Saber instalar y configurar WooCommerce. Personalizar la tienda online. Realizar estrategias para animar las ventas. Gestionar pedidos.

### A quién va dirigido

Este curso online está dirigido a los profesionales del comercio electrónico que deseen seguir adquiriendo formación sobre la materia, así como a personas interesadas en especializarse en creación de tiendas online con WooCommerce.

### Para qué te prepara

Esta acción formativa te prepara para conocer a fondo la herramienta WordPress y WooComerce para gestionar su tienda online de manera experta, adquiriendo los conocimientos oportunos para poder desenvolverse profesionalmente.

### Salidas laborales

Los conocimientos de este Curso de WordPress Online son aplicables, profesionalmente, en las áreas de comercio electrónico, desarrollo web y venta online.

![](_page_16_Picture_11.jpeg)

## TEMARIO

#### UNIDAD DIDÁCTICA 1. INTRODUCCIÓN A WORDPRESS

- 1. ¿Qué es un blog?
	- 1. ¿Cómo surgieron los blogs?
	- 2. ¿Quién puede tener un blog?
	- 3. ¿Para qué puedo usar un blog?
- 2. ¿Que es Wordpress?
	- 1. ¿Qué es un sistema de gestión de contenidos?
	- 2. ¿Qué es Open Source? (Código abierto)
	- 3. ¿Qué es PHP?
	- 4. ¿Qué es GPL?
	- 5. Manejo y Administración
- 3. Diferencias entre WordPress.com y WordPress.org
	- 1. Ventajas y desventajas de utilizar WordPress.com
	- 2. Ventajas y desventajas de utilizar WordPress.org

#### UNIDAD DIDÁCTICA 2. INSTALAR WORDPRESS.ORG

- 1. Requisitos de la instalación
- 2. Pasos para la instalación
- 3. Darse de alta en un servidor
- 4. Crear un espacio web
	- 1. Claves FTP
- 5. Crear una base de datos
	- 1. Activar PHP
	- 2. Crear la base de datos
- 6. Descargar WordPress.org
- 7. Configurar el FTP
- 8. Instalar WordPress.org

UNIDAD DIDÁCTICA 3. INSTALACIÓN DE WOOCOMMERCE

- 1. ¿Qué es Woocommerce?
- 2. Instalación de Woocommerce
- 3. Configuración de la Tienda

#### UNIDAD DIDÁCTICA 4. CONFIGURACIÓN GENERAL

- 1. Configuración General
- 2. Configuración de Productos
- 3. Configuración de Impuestos
	- 1. Ejemplo de impuestos
- 4. Configuración de finalización de compra
	- 1. Pedido Opciones
	- 2. Transferencia Bancaria

![](_page_17_Picture_40.jpeg)

- 3. Cheque
- 4. Pago en entrega
- 5. Paypal 64
- 5. Configuración de Envío
	- 1. Opciones de Envío
	- 2. Precio único
	- 3. Envío gratuito
	- 4. Tarifa plana internacional
	- 5. Envío local
	- 6. Recogida local
- 6. Configuración de Cuentas
- 7. Configuración de Correos Electrónicos
	- 1. Correo electrónico
	- 2. Nuevo Pedido
	- 3. Pedido Cancelado
	- 4. Procesando tu Pedido
	- 5. Pedido Completado
	- 6. Pedido Devuelto
	- 7. Factura del Cliente
	- 8. Nota para el Cliente
	- 9. Restablecer Contraseña
	- 10. Nueva Cuenta
- 8. Configuración de API
	- 1. Ajustes
	- 2. Claves/Aplicaciones
	- 3. Webhooks

#### UNIDAD DIDÁCTICA 5. APARIENCIA DE LA TIENDA

- 1. Crear una página
- 2. Crear un menú
	- 1. Editar menú
	- 2. Gestionar lugares
- 3. Temas
- 4. Widgets

#### UNIDAD DIDÁCTICA 6. CONSTRUIR EL CATÁLOGO

- 1. Categorías de Productos
- 2. Etiquetas del producto
- 3. Clases de Envío
- 4. Atributos
- 5. Creación de un producto simple
- 6. Creación de un producto agrupado
- 7. Creación de un producto externo/afiliado
- 8. Creación de un producto variable
- 9. Creación de producto descargable

UNIDAD DIDÁCTICA 7. ANIMAR LAS VENTAS

![](_page_18_Picture_45.jpeg)

- 1. Cupones
	- 1. Creación de un Cupón
	- 2. Creación de un Cupón por producto
	- 3. Consejos de uso de cupones
- 2. Destacar productos

UNIDAD DIDÁCTICA 8. GESTIÓN DE PEDIDOS

1. Gestión de pedidos

UNIDAD DIDÁCTICA 9. INFORMES Y ESTADO DEL SISTEMA

- 1. Informes
- 2. Estado del Sistema

![](_page_19_Picture_11.jpeg)

# ¿Te ha parecido interesante esta información?

Si aún tienes dudas, nuestro equipo de asesoramiento académico estará encantado de resolverlas.

Pregúntanos sobre nuestro método de formación, nuestros profesores, las becas o incluso simplemente conócenos.

### Solicita información sin compromiso

¡Matricularme ya!

### ¡Encuéntranos aquí!

Edificio Educa Edtech

Camino de la Torrecilla N.º 30 EDIFICIO EDUCA EDTECH, C.P. 18.200, Maracena (Granada)

[900 831 200](#page--1-0)

![](_page_20_Picture_10.jpeg)

![](_page_20_Picture_11.jpeg)

#### Horario atención al cliente

Lunes a viernes: 9:00 a 20:00h Horario España

¡Síguenos para estar al tanto de todas nuestras novedades!

![](_page_20_Picture_15.jpeg)

![](_page_20_Picture_16.jpeg)

![](_page_21_Picture_0.jpeg)

![](_page_21_Picture_1.jpeg)